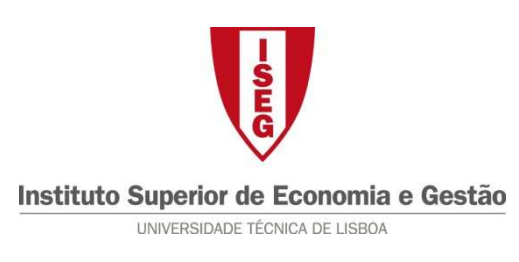

## **Tecnologias de Informação – 2010/11**

**Tema: 6.5 – Excel – VLookup e HLookup Exercício: 1.** 

Utilizando a seguinte tabela de preços, calcule o valor das vendas efectuadas pelo proprietário de uma frutaria.

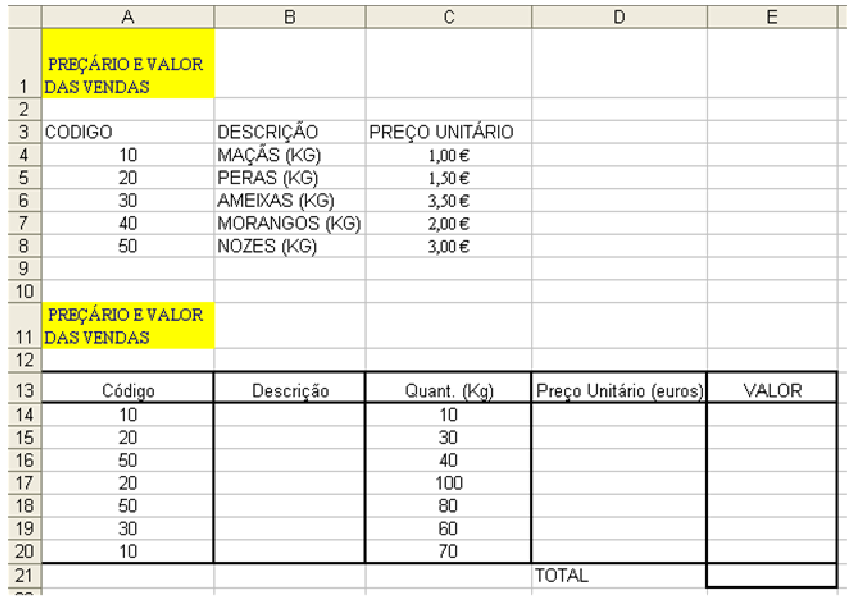